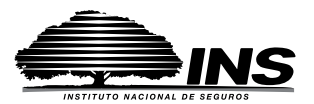

## BOLETA DIGITAL PARA REALIZAR EXAMEN MÉDICO O CLÍNICO PARA OPTAR POR UN SEGURO INSTITUTO NACIONAL DE SEGUROS

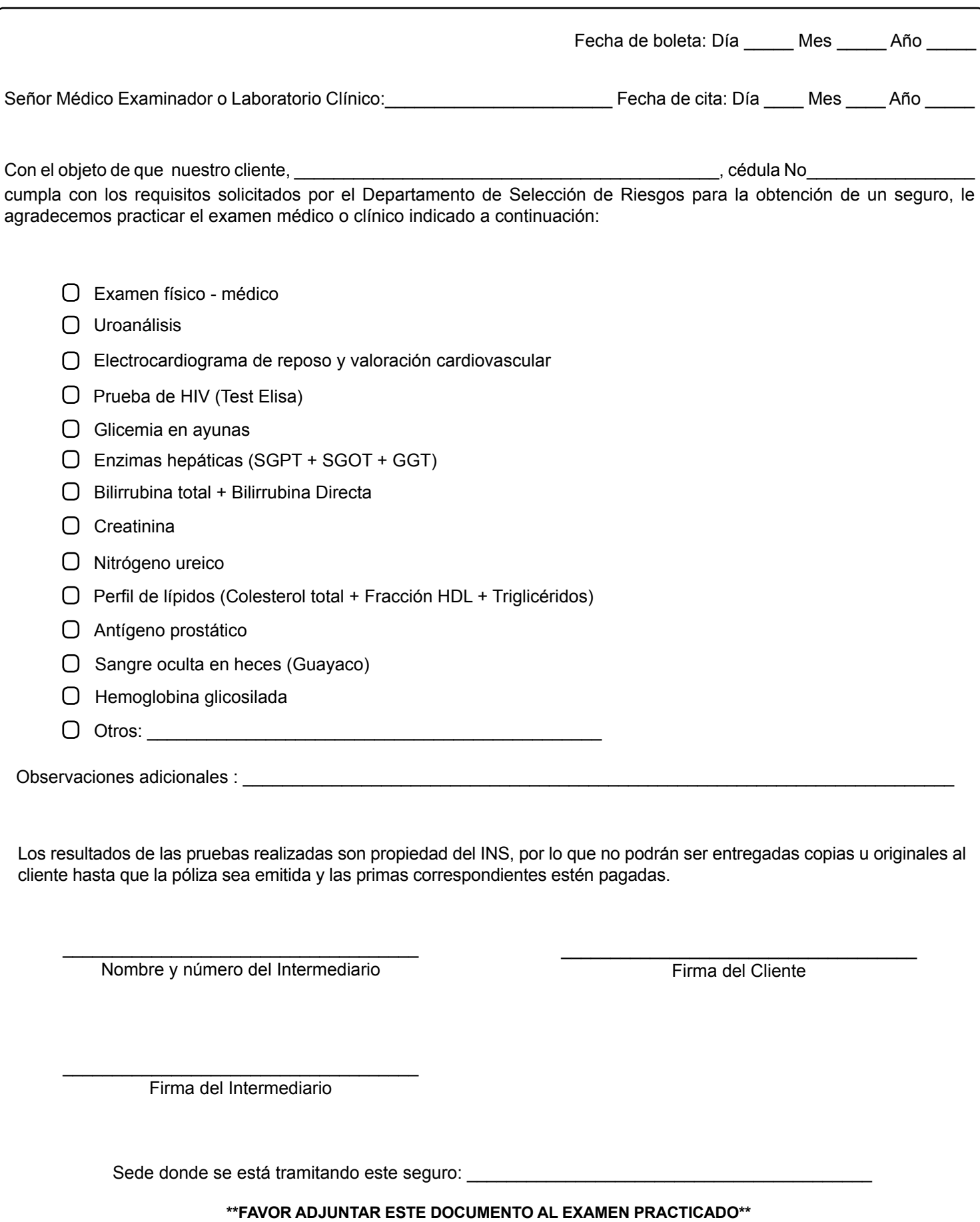

 $\mathcal{S}$ ó/0 los seguros del INS tienen la garantía del Estado.